# Repères de référence géodésiques en France **Conversions et transformations de coordonnées**

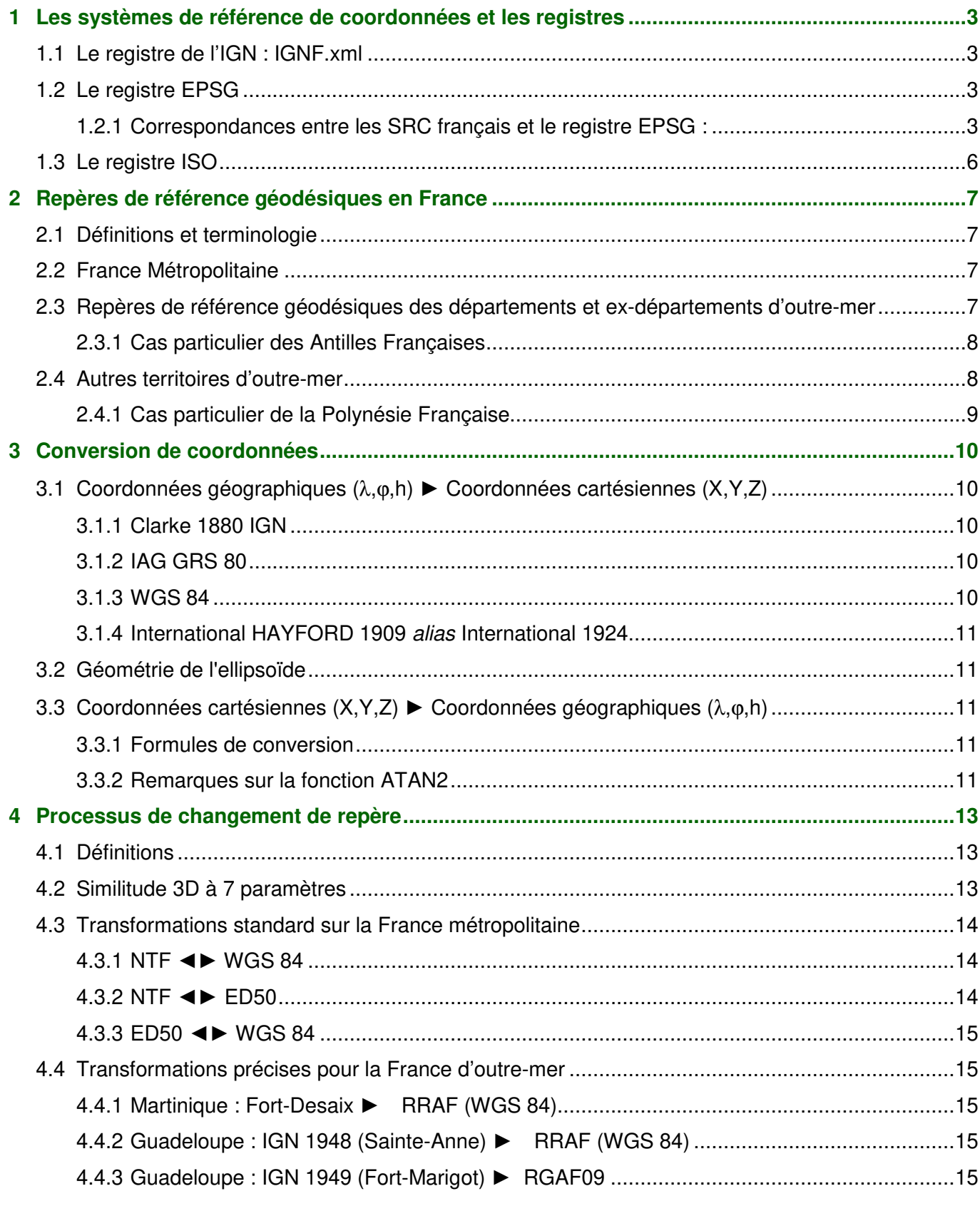

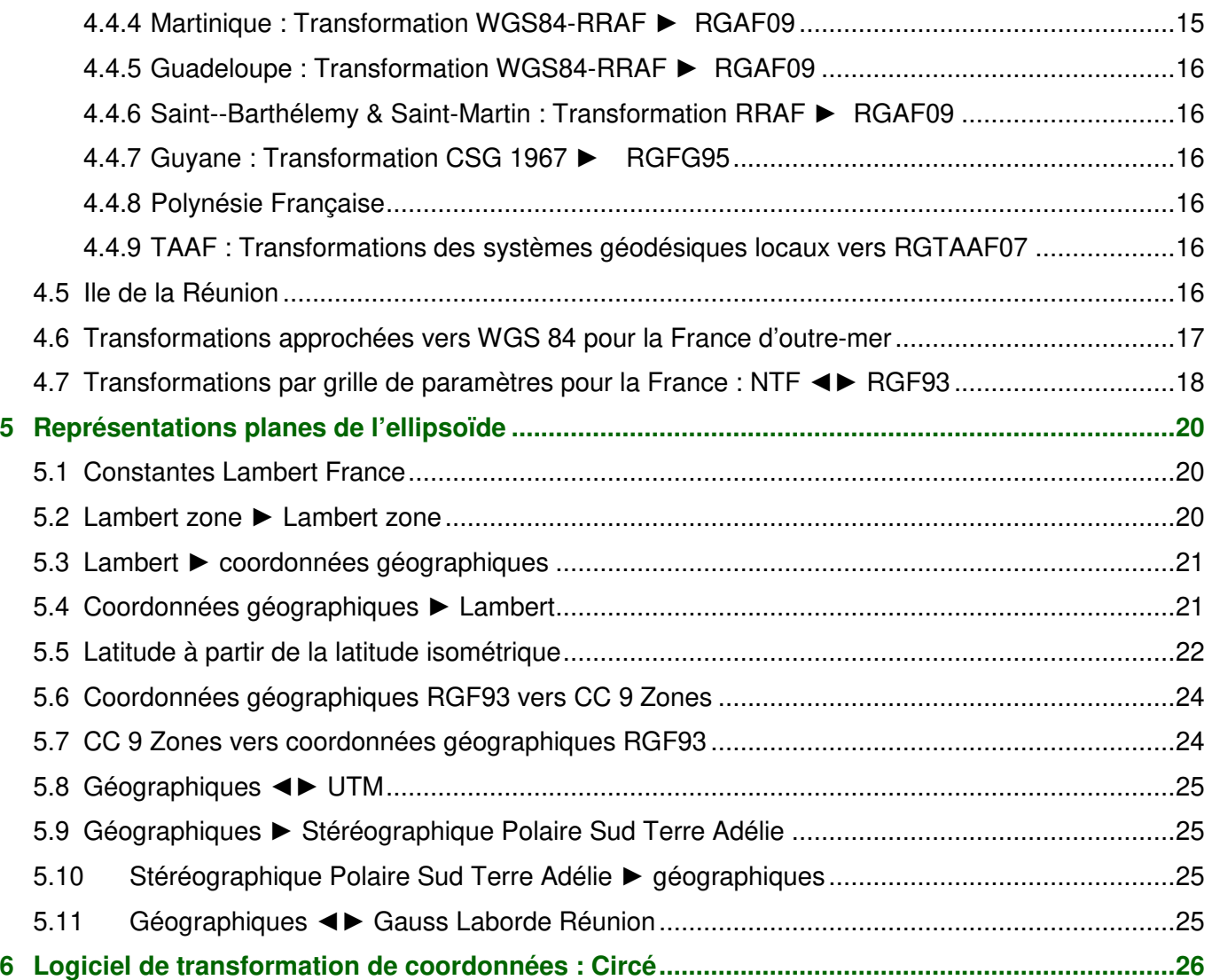

# **1 Les systèmes de référence de coordonnées et les registres**

#### **1.1 Le registre de l'IGN : IGNF.xml**

L'IGN publie son registre de Systèmes de Références de Coordonnées, qui est le seul registre géodésique ayant un caractère officiel pour la France et ses territoires : http://librairies.ign.fr/geoportail/resources/IGNF.xml . Il a vocation à être exhaustif pour tous les territoires français dispersés à travers le monde.

# **1.2 Le registre EPSG**

Mis en place et entretenu par l'IOGP, il est devenu le registre géodésique le plus utilisé dans le monde, même s'il n'a pas vocation à être exhaustif. Il est accessible à partir de http://www.epsg-registry.org/

#### **1.2.1 Correspondances entre les SRC français et le registre EPSG :**

Les tableaux suivants présentent les équivalences des registres pour les représentations planes. La version du registre EPSG est la version 9.2.2 (février 2018).

Les textes en **gras** sont les systèmes légaux des différents territoires en date du 21/05/2019. Les autres entrées sont les systèmes précédents et usuels des territoires.

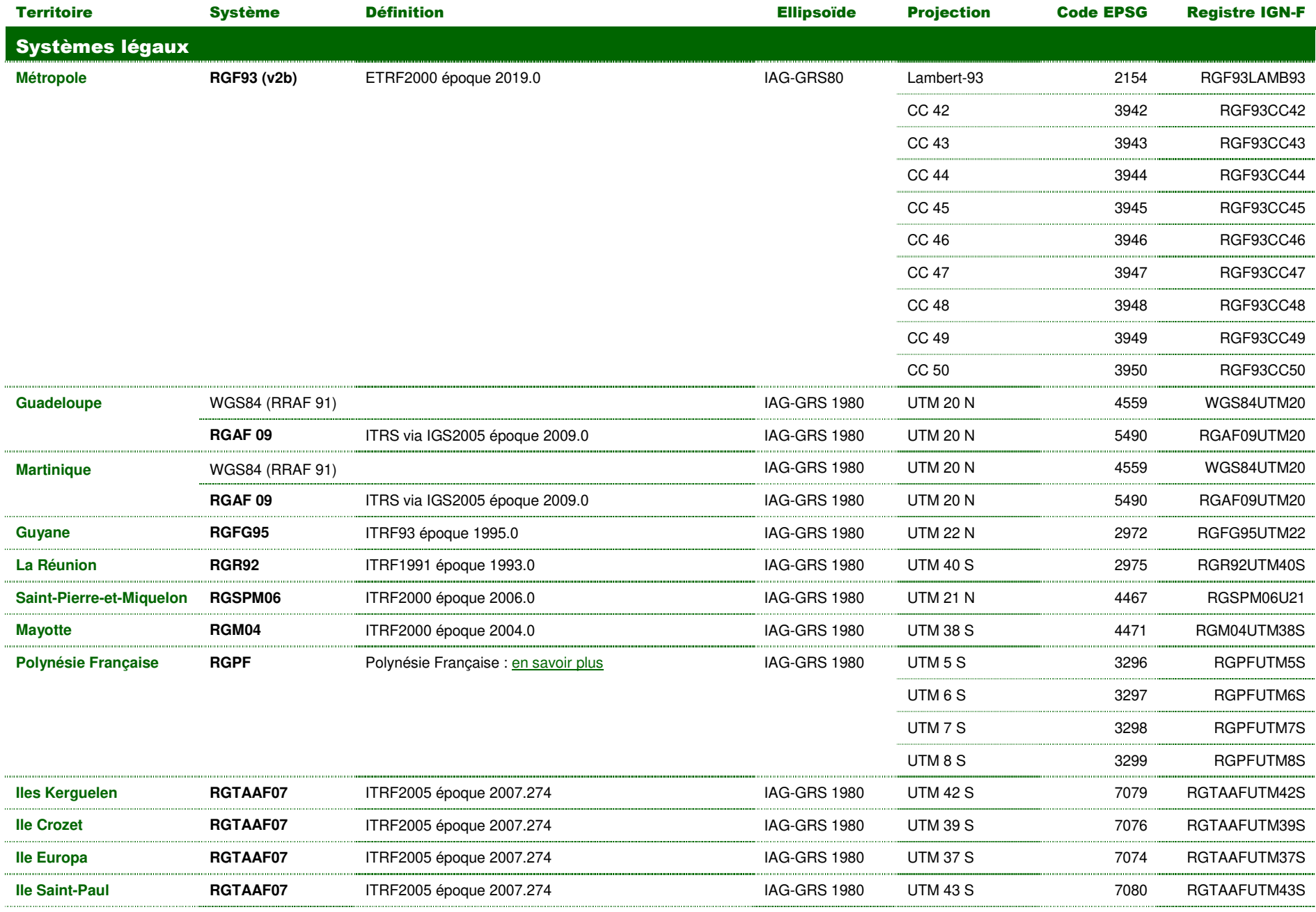

4 / 27 Repères de référence géodésiques en France métropolitaine (version 9 / 2022) IGN / SGM

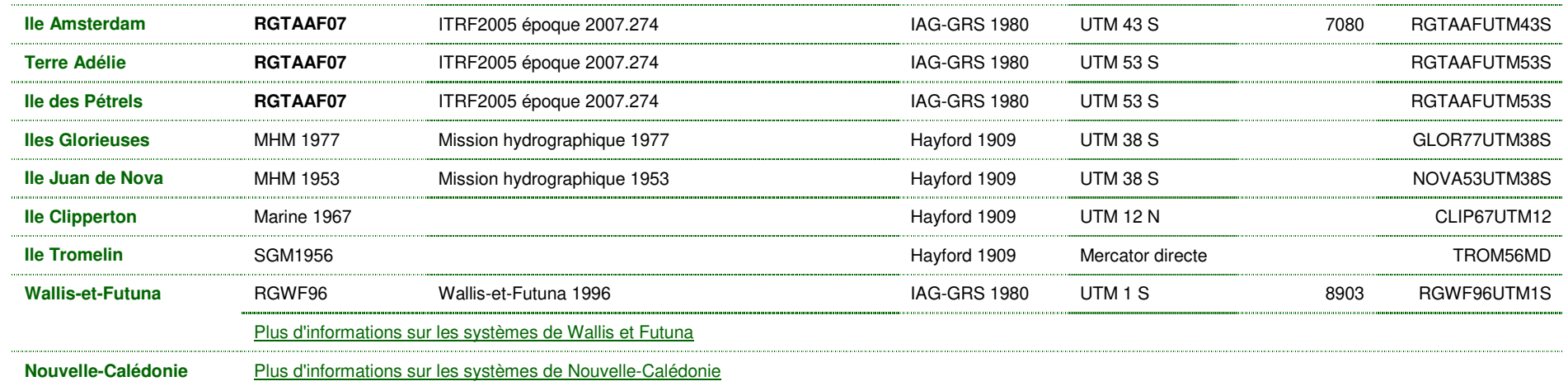

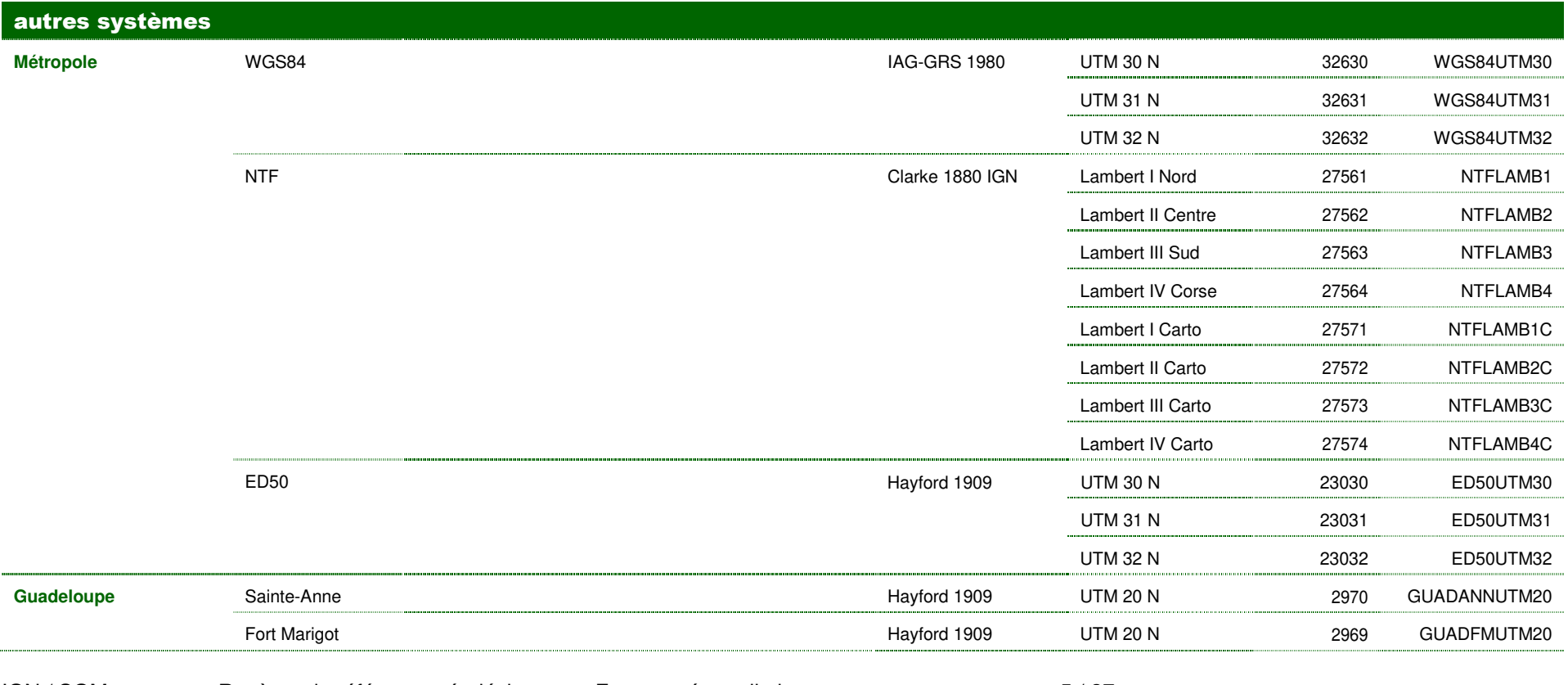

IGN / SGMRepères de référence géodésiques en France métropolitaine (version 9 / 2022) 5 / 27

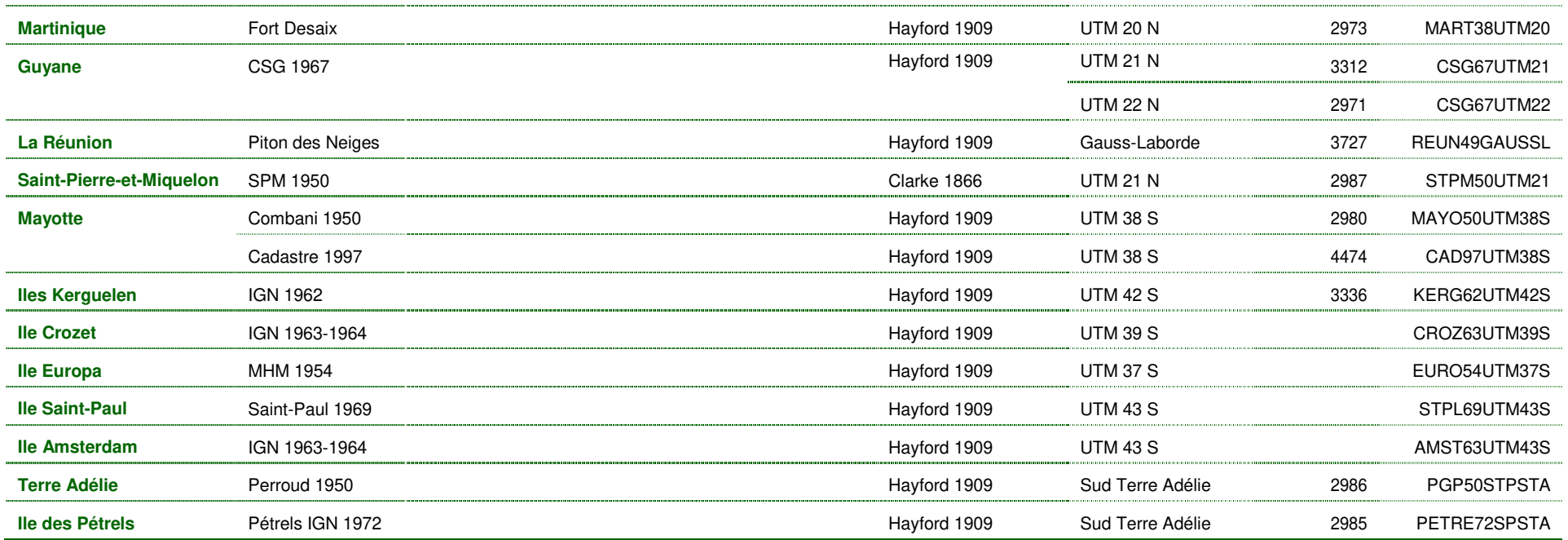

# **1.3 Le registre ISO**

Mis en place par un groupe d'experts travaillant dans le Comité Technique 211 de l'ISO (International Standards Organization), il doit être rendu<br>public en 2018. Ce registre s'appuie sur la norme ISO 19127.

# **2.1 Définitions et terminologie**

Pour se conformer à la nouvelle terminologie recommandée par le groupe de travail « Nomenclature pour l'Astronomie Fondamentale « de l'Union Astronomique Internationale, et adoptée par l'UGGI en 2007, nous désignerons par système de référence géodésique la définition idéale d'un repère permettant l'expression de coordonnées géodésiques, et par repère de référence géodésique les réalisations pratiques de ces systèmes. Cette terminologie sera progressivement étendue à l'ensemble du site geodesie.ign.fr.

Pour en savoir plus : https://geodesie.jgn.fr/index.php?page=srt

# **2.2 France Métropolitaine**

La NTF : https://geodesie.ign.fr/index.php?page=histoire\_de\_la\_geodesie Le RGF93 (repère de référence légal) : https://geodesie.ign.fr/index.php?page=rgf93

Actuellement, le RGF93 (version 2b) correspond à l'ETRS89 par réalisation ETRF2000 à l'époque 2019.0.

# **2.3 Repères de référence géodésiques des départements et ex-départements d'outremer**

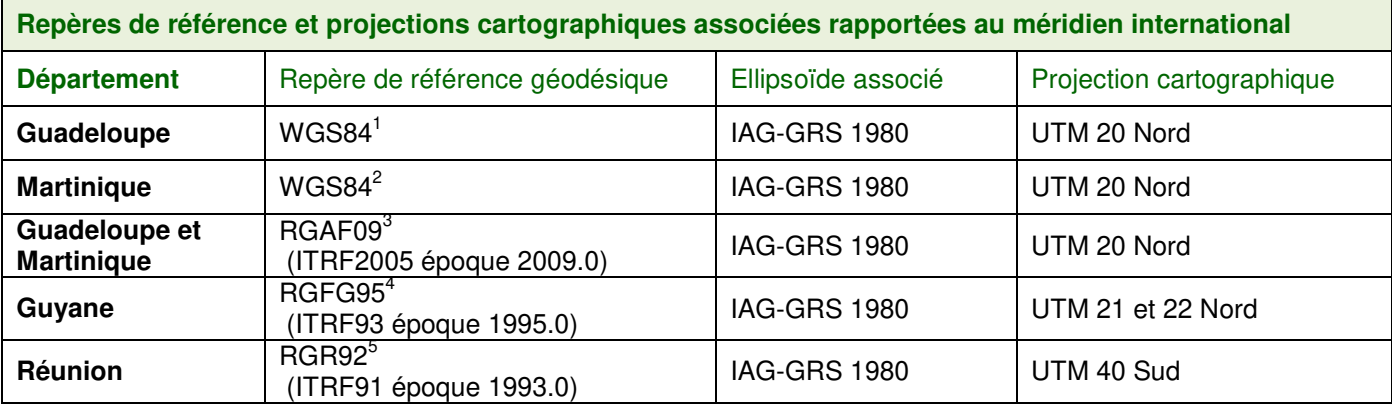

<sup>&</sup>lt;sup>1</sup> Réseau de Référence des Antilles Françaises (RRAF) 1991

<sup>&</sup>lt;sup>2</sup> Réseau de Référence des Antilles Françaises (RRAF) 1991

<sup>&</sup>lt;sup>3</sup> Réseau Géodésique des Antilles Françaises 2009

<sup>&</sup>lt;sup>4</sup> Réseau géodésique Français de Guyane 1995

<sup>&</sup>lt;sup>5</sup> Réseau géodésique de la Réunion 1992

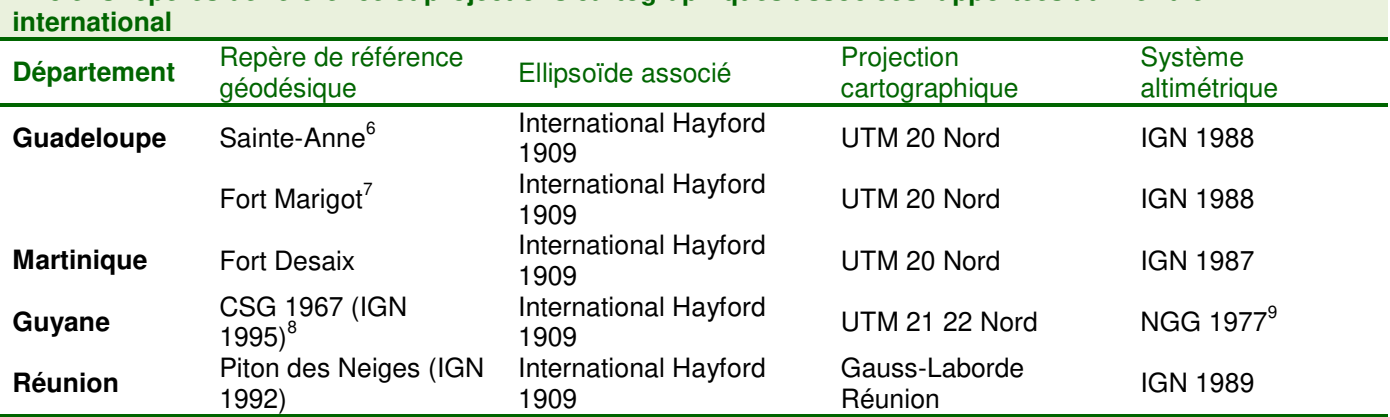

**Anciens repères de référence et projections cartographiques associées rapportées au méridien** 

# **2.3.1 Cas particulier des Antilles Françaises**

Si vous travaillez aux Antilles Françaises, nous vous conseillons la lecture du document suivant : https://geodesie.ign.fr/contenu/fichiers/documentation/srtom/Antilles-Geodesie-2017-v2-1.pdf

# **2.4 Autres territoires d'outre-mer**

#### **Repères actuels ellipsoïde IAG-GRS 1980**

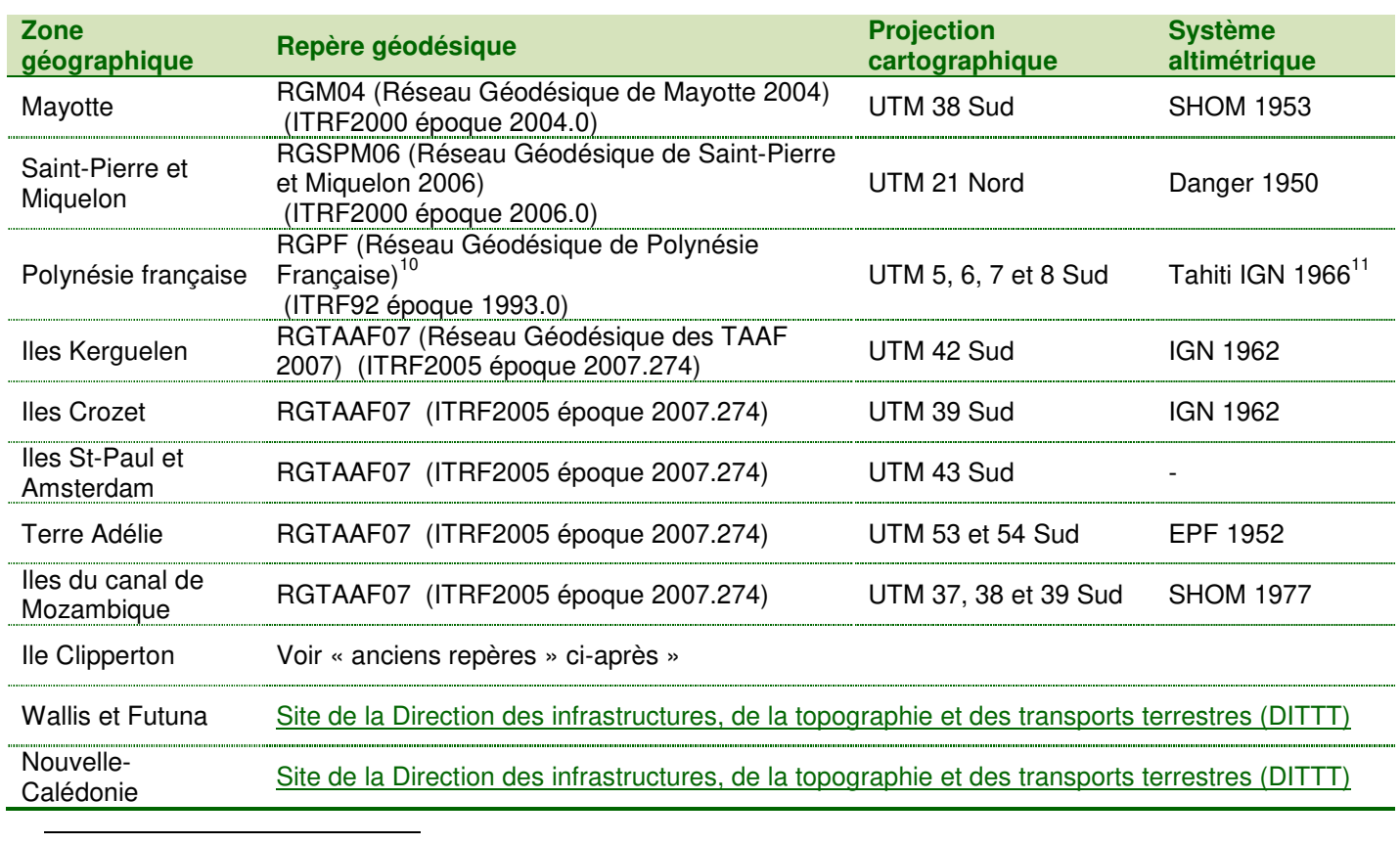

6 Pour Basse-Terre, Grande-Terre, La Désirade, Marie-Galante et Les Saintes

<sup>7</sup> Pour Saint-Martin et Saint-Barthélémy

<sup>&</sup>lt;sup>8</sup> Centre spatial guyanais 1967 (réalisation IGN 1995)

<sup>&</sup>lt;sup>9</sup> Nivellement général de Guyane 1977

<sup>&</sup>lt;sup>10</sup> Site http://www.shom.fr/les-activites/activites-scientifiques/reseau-geodesique-de-polynesie-francaise-rgpf/

<sup>&</sup>lt;sup>11</sup> Une soixantaine d'autres systèmes géodésiques et altimétriques sont recensés en Polynésie Française

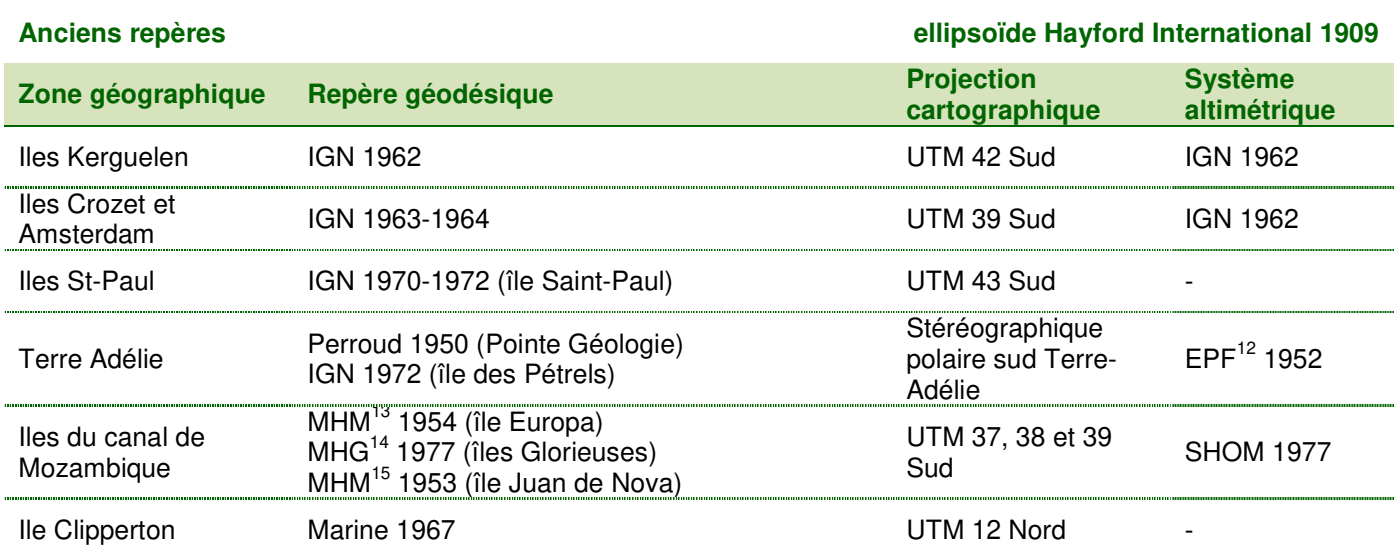

### **2.4.1 Cas particulier de la Polynésie Française**

Si vous travaillez en Polynésie française, nous vous recommandons la lecture des documents du SHOM sur le RGPF :

http://www.shom.fr/les-activites/activites-scientifiques/reseau-geodesique-de-polynesie-francaise-rgpf/lergpf/

<sup>&</sup>lt;sup>12</sup> Expéditions Polaires Françaises 1952

<sup>&</sup>lt;sup>13</sup> Mission Hydrographique de Madagascar

<sup>&</sup>lt;sup>14</sup> Mission hydrographique des Glorieuses

<sup>&</sup>lt;sup>15</sup> Mission hydrographique de Madagascar

# **3 Conversion de coordonnées**

# **3.1 Coordonnées géographiques (**λ**,**ϕ**,h) ► Coordonnées cartésiennes (X,Y,Z)**

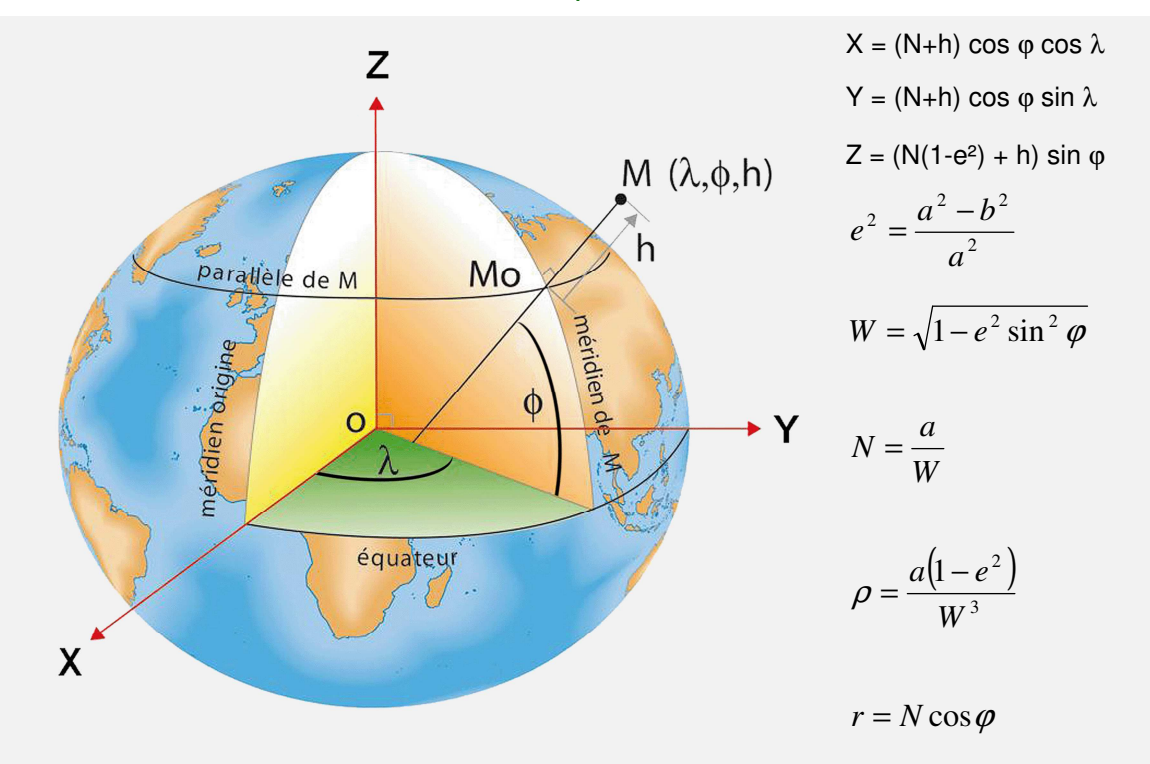

Les paramètres de l'ellipsoïde associé aux coordonnées sont indispensables à ces calculs.

#### **3.1.1 Clarke 1880 IGN**

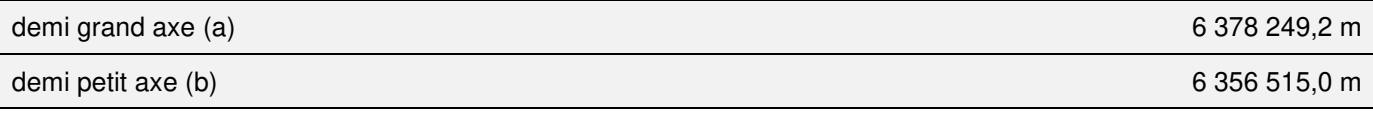

C'est l'ellipsoïde associé au repère NTF

#### **3.1.2 IAG GRS 80**

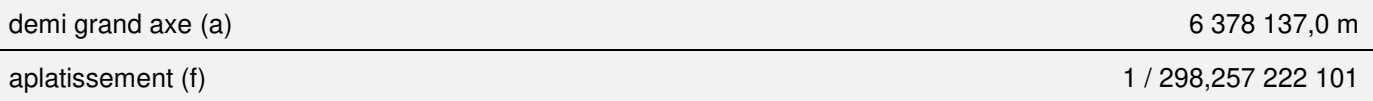

C'est l'ellipsoïde associé par exemple au repère RGF93, mais aussi à toutes les réalisations de l'ITRS.

#### **3.1.3 WGS 84**

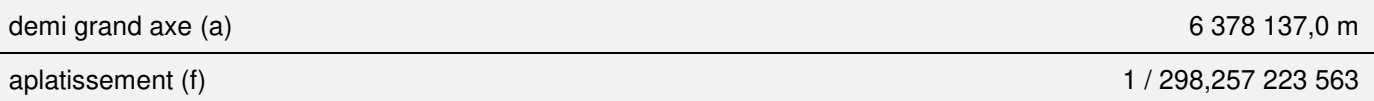

Les ellipsoïdes WGS 84 et IAG GRS80 ont été définis de la même manière, plus mathématiquement, par le demi grand axe a et l'harmonique zonal du second degré J2 (pour GRS80) et C20 arrêté au 8ème chiffre significatif (pour WGS84). Cette différence explique l'écart de 0.0001 m constaté sur b.

#### **3.1.4 International HAYFORD 1909 alias International 1924**

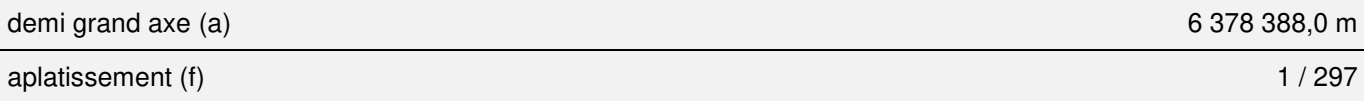

C'est l'ellipsoïde associé par exemple au repère ED50.

#### **3.2 Géométrie de l'ellipsoïde**

À partir de a et f ci-dessus, il est possible de calculer le demi-petit axe b et l'excentricité e de l'ellipsoïde.

$$
b = a(1 - f) \qquad \qquad e = \sqrt{\frac{a^2 - b^2}{a^2}}
$$

#### **3.3 Coordonnées cartésiennes (X,Y,Z) ► Coordonnées géographiques (**λ**,**ϕ**,h)**

#### **3.3.1 Formules de conversion**

$$
f = 1 - \sqrt{1 - e^{2}}
$$
  
\n
$$
R = \sqrt{X^{2} + Y^{2} + Z^{2}}
$$
  
\n
$$
\lambda = ATAN2(Y, X)
$$
  
\n
$$
\mu = \arctg\left[\frac{Z}{\sqrt{X^{2} + Y^{2}}} \cdot \left((1 - f) + \left(\frac{e^{2}a}{R}\right)\right)\right]
$$
  
\n
$$
\varphi = \arctg\left[\frac{Z(1 - f) + e^{2}a\sin^{3}\mu}{(1 - f)\left[\sqrt{X^{2} + Y^{2}} - e^{2}a\cos^{3}\mu\right]}\right]
$$
  
\n
$$
h = \left[\sqrt{X^{2} + Y^{2}} \cdot \cos\varphi\right] + \left[Z \sin\varphi\right] - \left[a\sqrt{1 - e^{2} \sin^{2}\varphi}\right]
$$
  
\nEVALUATE: Fourier, 1995. The sequence of geodesic helixed scale height requires. Suppose,  $g_{\text{trig}} = 2922.296$  (modifi6 per

Source : Bowring, 1985, The accuracy of geodetic latitude and height equations, Survey Review, 28, pp202-206 (modifié pour l'expression de λ)

#### **3.3.2 Remarques sur la fonction ATAN2**

En trigonométrie, la fonction **atan2 à deux arguments** est une variation de la fonction arctangente (arctan, aussi notée arctg dans ce document). Pour tout arguments réels x et y non nuls, atan2(y,x) est l'angle (en radians) entre la partie positive de l'axe des x d'un plan et le point de ce plan aux coordonnées (x,y). Cet angle est positif pour les angles dans le sens trigonométrique (moitié haute du plan, y > 0) et négatif dans le sens horaire (moitié basse du plan,  $y < 0$ ).

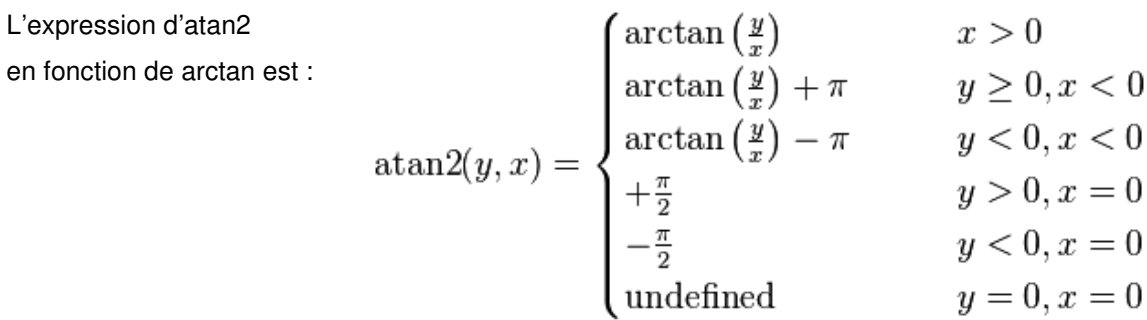

**Attention :** traditionnellement, atan2(0,0) est non défini.

#### **4.1 Définitions**

On entend par changement de repère géodésique la transformation qui permet d'exprimer les coordonnées cartésiennes, géographique ou planes d'un point dans un autre repère géodésique. Il peut être détaillé selon un modèle général.

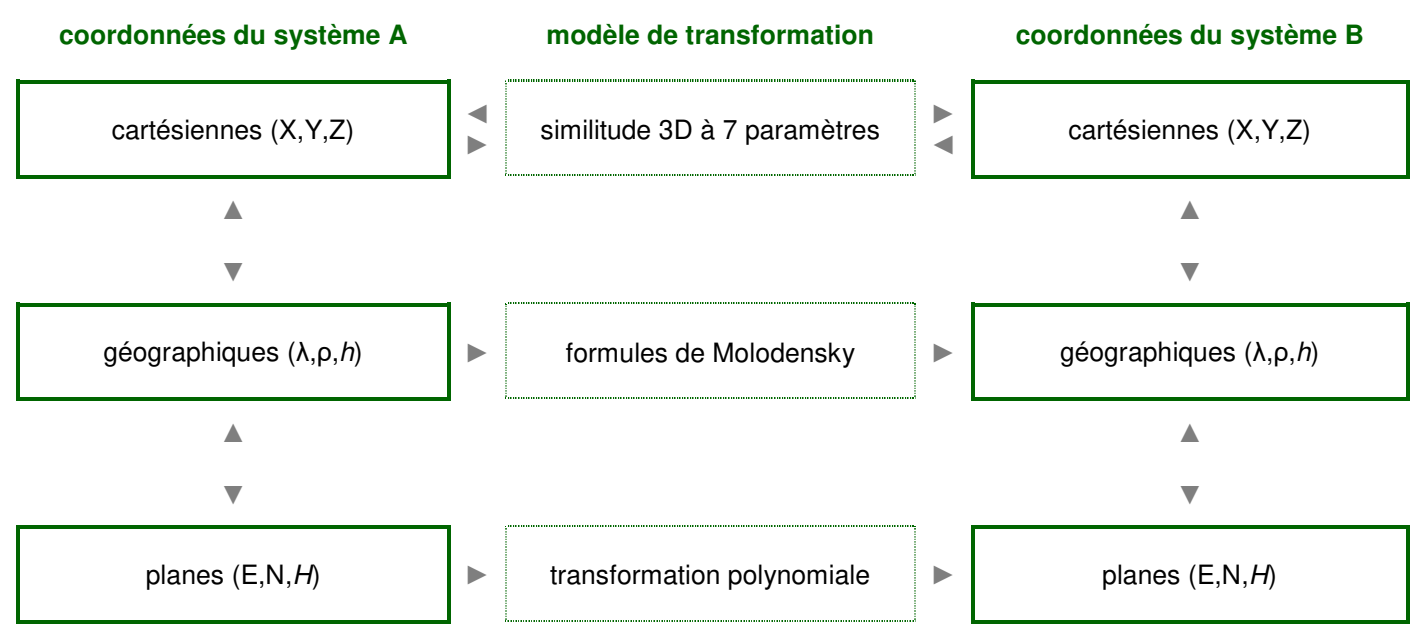

Le plus utilisé est la similitude 3D car elle présente l'avantage de pouvoir être utilisée dans les deux sens : les mêmes paramètres servent à transformer des coordonnées du système A vers le système B et réciproquement, moyennant une simple inversion de signe.

Les **formules de Molodensky** sont des développements limités dont, par nature, l'ordre influe sur la précision finale. Le passage inverse nécessite l'application de formules différentes.

La **transformation polynomiale** ne peut s'appliquer que sur des zones restreintes afin de conserver une précision comparable à celle obtenue par une similitude 3D.

# **4.2 Similitude 3D à 7 paramètres**

Compte tenu des faibles rotations utilisées en géodésie, les formules pour passer du système A au système B sont :

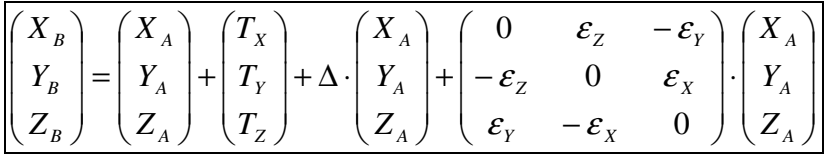

Les 7 paramètres sont 3 translations (T<sub>X</sub>, T<sub>Y</sub>, T<sub>Z</sub>), 3 rotations ( $\varepsilon_X$ ,  $\varepsilon_Y$ ,  $\varepsilon_Z$ ) et un facteur d'échelle ( $\Delta$ )

Concernant le signe des rotations et dans toutes ses publications, l'IGN utilise la convention de l'IERS<sup>16</sup> qui consiste à amener les axes du système d'arrivée en parallèle à ceux du système de départ. Cette convention est notamment utilisée dans les programmes Circé. Par contre, dans la plupart des systèmes GPS autonomes ou les systèmes d'information géographique (SIG), les signes des rotations doivent être inversés.

L'IGN utilise les symboles **R1**, **R2** et **R<sup>3</sup>** pour les rotations exprimées selon la convention IERS, afin de les différencier des notations  $\varepsilon_{x}$ ,  $\varepsilon_{y}$ , et  $\varepsilon_{z}$  qui sont plus couramment utilisées. La formule de transformation de coordonnées cartésiennes peut alors s'écrire (T étant le vecteur translation et ∆ le facteur d'échelle) :

$$
X^{'} = T + (1 + \Delta) \cdot X + R \cdot X \quad \text{avec} \quad R = \begin{pmatrix} 0 & -R_3 & R_2 \\ R_3 & 0 & -R_1 \\ -R_2 & R_1 & 0 \end{pmatrix} \quad \text{et on obtient bien} \quad \begin{aligned} \varepsilon_x &= -R_1 \\ \varepsilon_y &= -R_2 \\ \varepsilon_z &= -R_3 \end{aligned}
$$

#### **4.3 Transformations standard sur la France métropolitaine**

#### **4.3.1 NTF ◄► WGS 84**

A partir des éléments de géodésie spatiale Doppler des années 1970 et 1980, un modèle réduit à 3 paramètres (translation) a été établi entre la NTF et le système WGS 84. Aucune rotation ou défaut d'échelle n'ont pu être mis en évidence globalement sur la métropole.

$$
\begin{pmatrix} T_x \\ T_y \\ T_z \end{pmatrix} = \begin{pmatrix} -168 \\ -60 \\ +320 \end{pmatrix}
$$

Ces paramètres, valables sur la France, sont officiellement définies par l'IGN dans le document **« RT/G n°14 : Nouveaux systèmes géodésiques utilisables en France (WGS84, ED87) »**.

La précision de ce modèle à l'époque de sa détermination était estimée à environ 2 m. Les déterminations effectuées lors l'établissement du RBF (environ 1000 points dans les systèmes RGF93 et NTF) confirment les valeurs de translation (à 20 cm près) et la précision annoncée avec des valeurs extrêmes inférieures à 5 m.

Cette transformation, dite « standard » et notée « T0 », a été adoptée dans la quasi-totalité des traitements jusqu'à la mise à disposition de la transformation « par grille de paramètres ».

#### **4.3.2 NTF ◄► ED50**

$$
\begin{pmatrix} T_X \\ T_Y \\ T_Z \end{pmatrix} = \begin{pmatrix} -84 \\ +37 \\ +437 \end{pmatrix}
$$

La précision de ce modèle à l'époque de sa détermination était estimée à environ 2 m. Il existe plusieurs jeux de paramètres de transformation entre NTF et ED50. Celui-ci donne les valeurs officielles définies par l'IGN pour la

<sup>&</sup>lt;sup>16</sup> International Earth Rotation and Reference Systems Service (http://www.iers.org/)

France dans le document **« RT/G n°7 : Définition des systèmes géodésiques utilisés en France (NTF, ED50, WGS72) »**.

#### **4.3.3 ED50 ◄► WGS 84**

$$
\begin{pmatrix} T_X \\ T_Y \\ T_Z \end{pmatrix} = \begin{pmatrix} -84 \\ -97 \\ -117 \end{pmatrix}
$$

La précision de ce modèle à l'époque de sa détermination a été estimée à environ 2 m. Cette transformation est issue de la composition des transformations ED50►WGS72 et WGS72►WGS84. Ces paramètres de transformation sont officiellement définis par l'IGN dans les documents **RT/G n°14** et **RT/G n°7**.

# **4.4 Transformations précises pour la France d'outre-mer**

#### **4.4.1 Martinique : Fort-Desaix ►RRAF (WGS 84)**

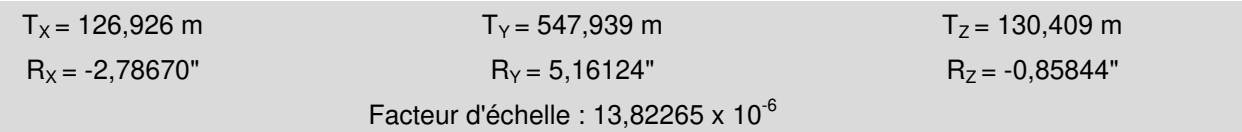

#### **4.4.2 Guadeloupe : IGN 1948 (Sainte-Anne) ►RRAF (WGS 84)**

 À partir des éléments de géodésie spatiale des années 1990/1991 (GPS), il a pu être établi pour la Guadeloupe un modèle entre IGN 1948 et le repère RRAF (WGS 84). C'est un modèle à 7 paramètres qui a été retenu (et surtout largement utilisé).

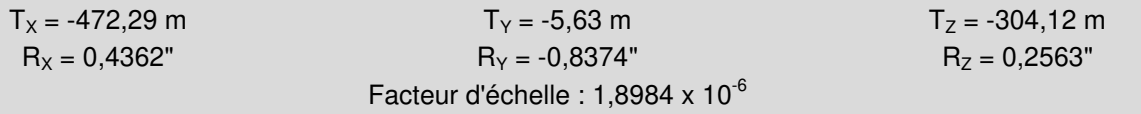

Les valeurs de ces paramètres correspondent à la valeur officielle définie par l'IGN pour la Guadeloupe.

La précision de ce modèle à l'époque de sa détermination est estimée à environ 10 cm.

#### **4.4.3 Guadeloupe : IGN 1949 (Fort-Marigot) ► RGAF09**

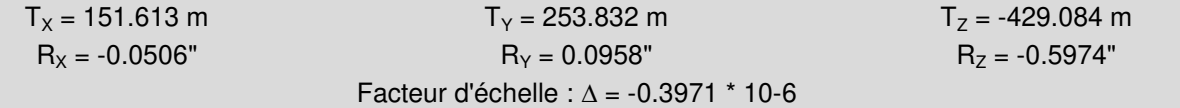

#### **4.4.4 Martinique : Transformation WGS84-RRAF ► RGAF09**

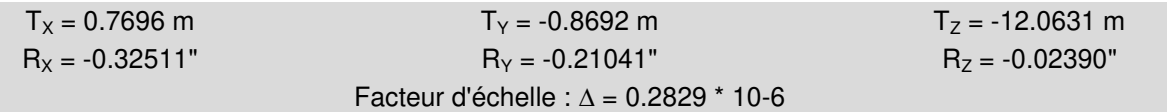

#### **4.4.5 Guadeloupe : Transformation WGS84-RRAF ► RGAF09**

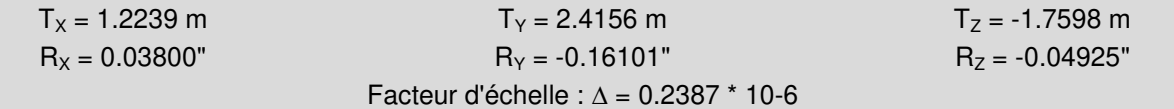

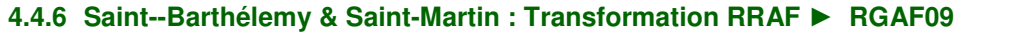

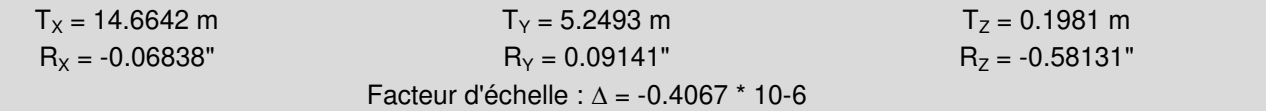

#### **4.4.7 Guyane : Transformation CSG 1967 ►RGFG95**

 À partir des éléments de géodésie spatiale de l'année 1995 (GPS), il a pu être établi pour la Guyane un modèle entre CSG 1967 et le système RGFG95 (WGS 84). C'est un modèle réduit à 7 paramètres qui a été retenu.

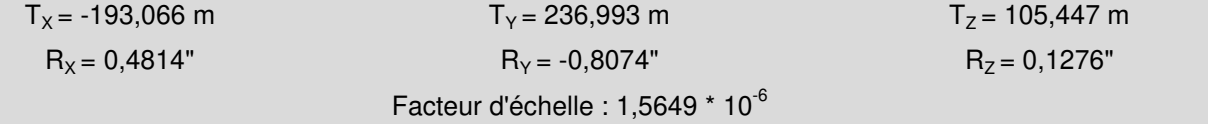

#### **4.4.8 Polynésie Française**

Pour obtenir les paramètres sur la Polynésie Française, s'adresser au service de l'aménagement et de l'urbanisme de Papeete.

#### **4.4.9 TAAF : Transformations des systèmes géodésiques locaux vers RGTAAF07**

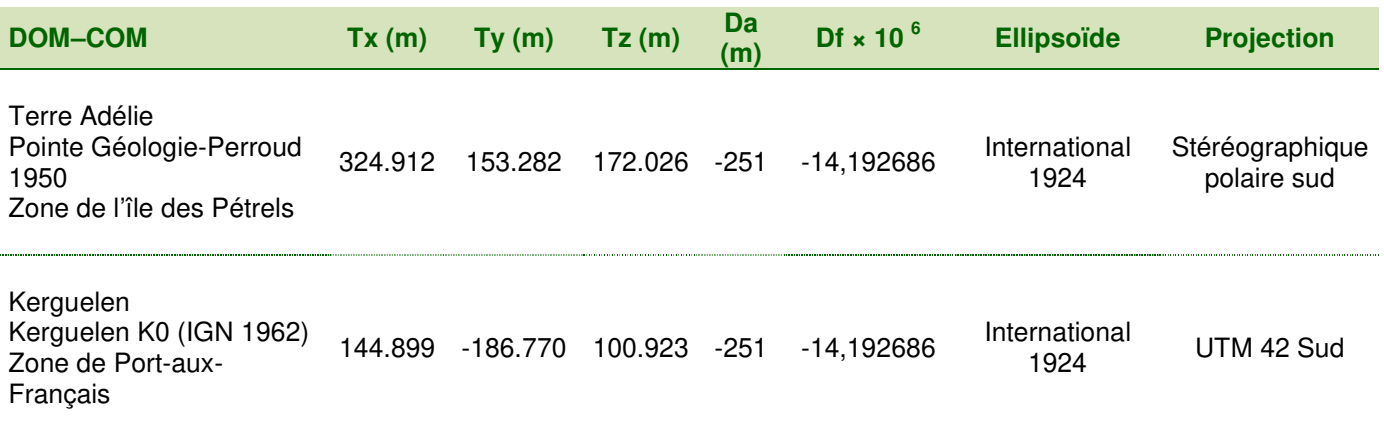

#### **Nota**

L'exactitude des transformations vers RGTAAF07 est décimétrique (10 à 50 cm) pour l'île des Pétrels et infradécimétrique (5 à 10 cm) pour Port-aux-Français.

## **4.5 Ile de la Réunion**

L'île de la Réunion présente un cas particulier, dû à la grande différence de positionnement entre les repères de référence anciens et nouveaux (respectivement Piton des Neiges et RGR92). En effet, l'importance d'une des rotations rend difficile l'utilisation classique d'un modèle à 7 paramètres qui suppose que l'on néglige les termes de

second ordre. Le problème réside dans le fait que cette transformation n'est pas réversible si on l'utilise un seul et même algorithme dans les deux sens en changeant simplement le signe de chaque paramètre. Si vous travaillez à la Réunion, nous vous conseillons la lecture du document suivant :

https://geodesie.ign.fr/contenu/fichiers/documentation/srtom/systemeReunion.pdf

# **4.6 Transformations approchées vers WGS 84 pour la France d'outre-mer**

Lorsque les besoins en exactitude sont d'ordre de grandeur métrique, des transformations simplifiées, réduites à trois paramètres de translation, peuvent être utilisées.

Avertissement : pour les départements et territoires d'outre-mer, différents facteurs limitent la précision des transformations dont les paramètres sont fournis ci-dessous (consistance des systèmes locaux, modélisation simplifiée à trois paramètres...). **En conséquence, l'utilisateur doit être informé que le niveau de précision ne saurait être garanti en deçà du seuil des dix mètres.** Ce niveau est suffisant pour la plupart des applications cartographiques et de navigation. Les différents renvois indiquent où trouver des paramètres à usage géodésique entre les systèmes géodésiques locaux et les dernières réalisations de l'ITRF sur chacun des territoires concernés.

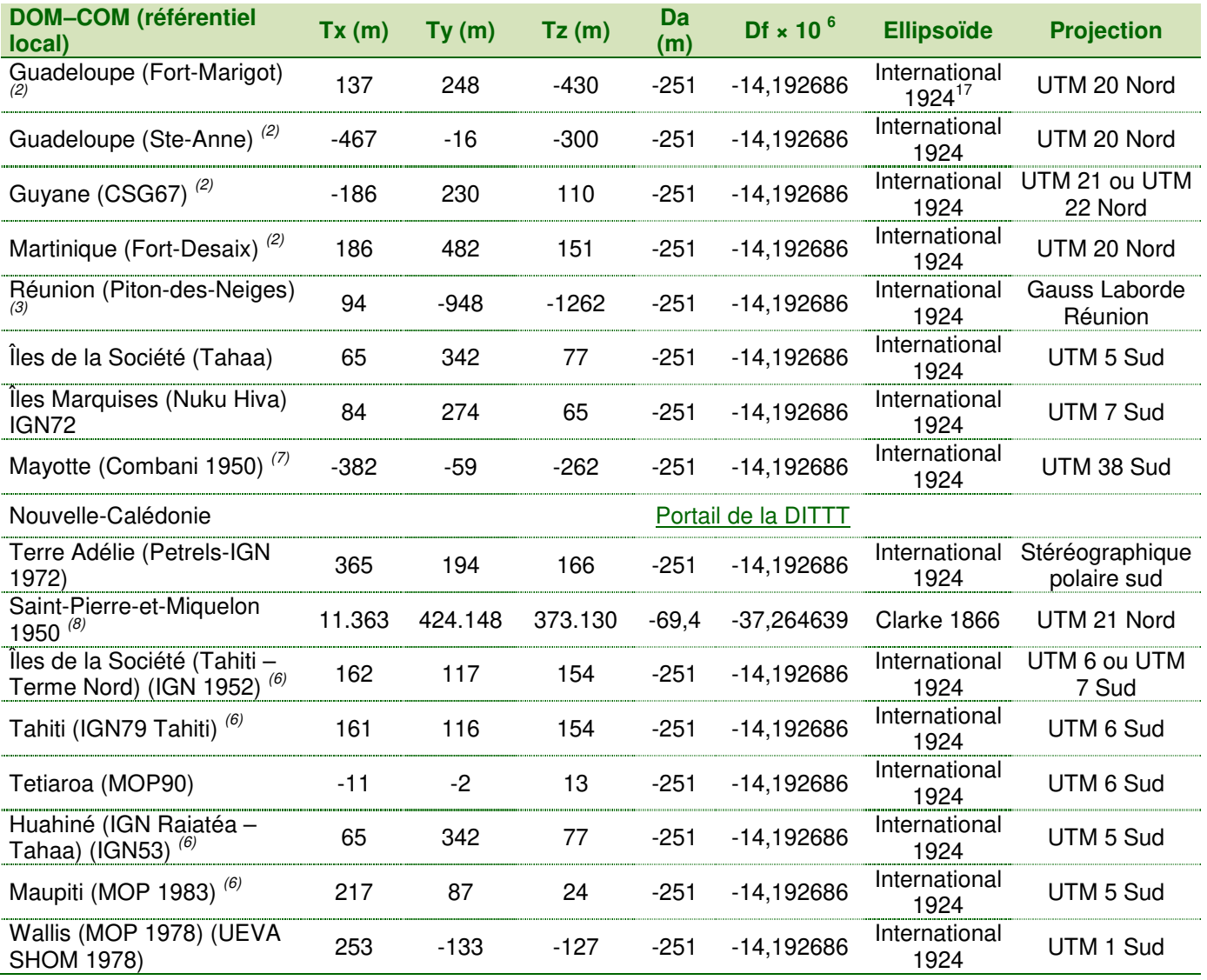

 $\overline{a}$  $17$  Également désigné par Hayford 1909

# **4.7 Transformations par grille de paramètres pour la France : NTF ◄► RGF93**

Dans le contexte de l'établissement d'un nouveau système géodésique de référence pour la France métropolitaine (le RGF93), l'IGN a développé un nouveau processus de transformation de coordonnées de manière à faciliter le passage de la NTF au RGF93. Le principe du processus de transformation est l'interpolation dans un semis de points régulièrement répartis, une grille de paramètres tridimensionnels de translation entre systèmes.

La grille de paramètres de transformation de coordonnées NTF ◄► RGF93 est la grille GR3DF97A au pas régulier de 0.1° en longitude et latitude. Elle est fournie sous forme d'un fichier texte (ASCII).

> GR3D 002024 024 20370201 GR3D1 -5.5000 10.0000 41.0000 52.0000 .1000 .1000 GR3D2 INTERPOLATION BILINEAIRE GR3D3 PREC CM 01:5 02:10 03:20 04:50 99>100 -5.500000000 41.000000000 -165.027 -67.100 315.813 99 -0158 -5.500000000 41.100000000 -165.169 -66.948 316.007 99 -0157 -5.500000000 41.200000000 -165.312 -66.796 316.200 99 -0157

#### **Entête du fichier**

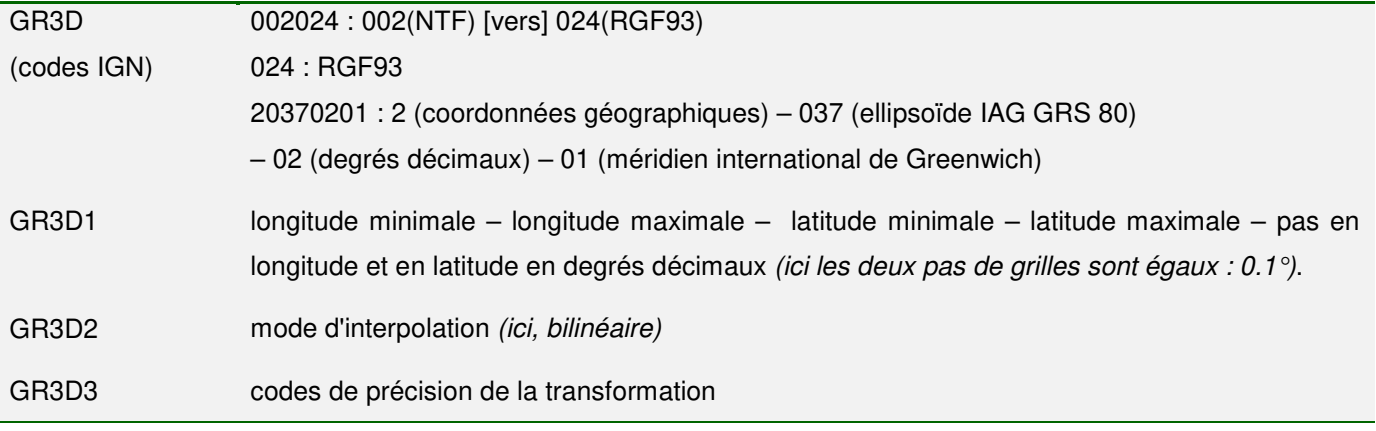

#### **Corps du fichier (1 enregistrement par nœud de la grille)**

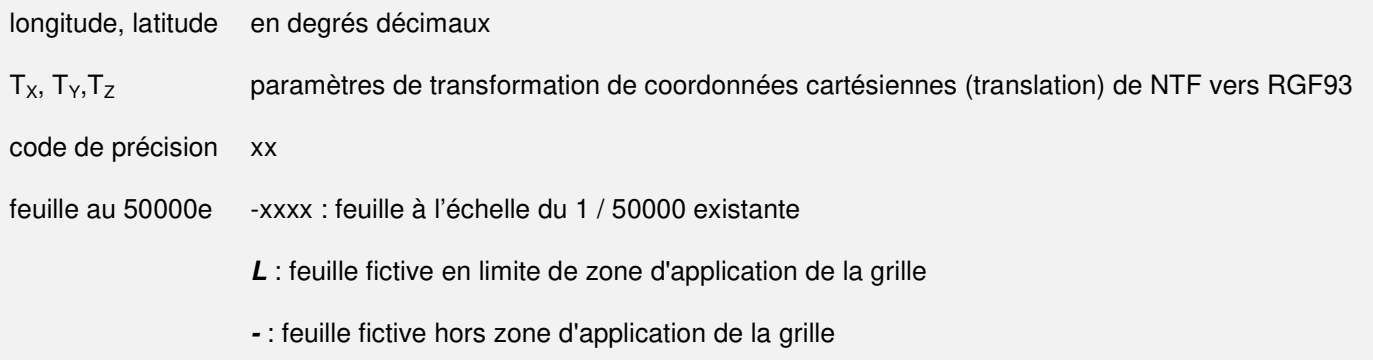

La grille de paramètres est exprimée en longitude et latitude dans le système géodésique RGF93 (ellipsoïde IAG GRS80, méridien international, degrés décimaux) et les 3 paramètres de transformation sont donnés en mètres dans le sens NTF ► RGF93. Ils correspondent aux coordonnées de l'origine de la NTF exprimées en RGF93.

Le processus de transformation de coordonnées dépend donc du sens de la transformation. L'interpolation est directe à partir des coordonnées géographiques dans le sens RGF93 ► NTF. Dans le sens inverse, elle nécessite un premier calcul approché utilisant les paramètres de la transformation standard (T0).

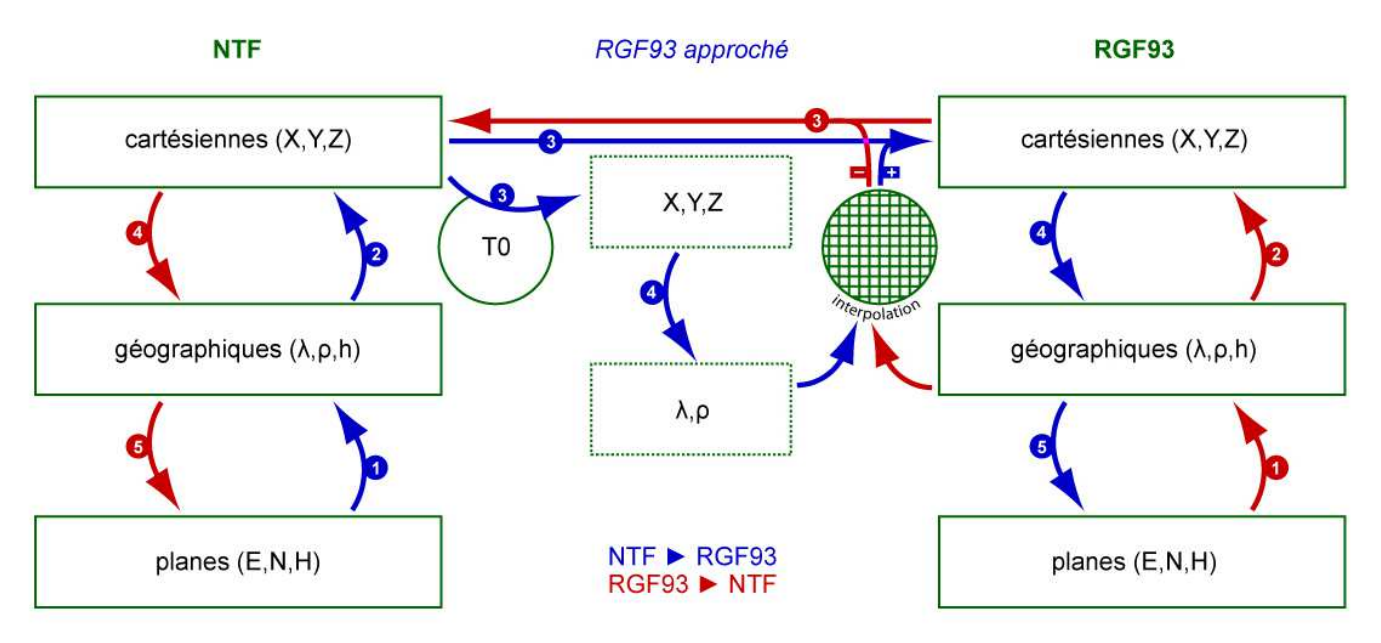

Schéma du processus de transformation de coordonnées utilisant la grille de paramètres GR3DF97A

Pour en savoir plus, nous vous recommandons la notice d'utilisation complète de la grille GR3DF97A et de la Notice Technique n° 111 du SGM (pour la description du format NTV2 de la même grille)

# **5 Représentations planes de l'ellipsoïde**

Les conversions des coordonnées géographiques en coordonnées planes dépendent de formules spécifiques à chaque projection cartographique. Tous les aspects ne sont pas détaillées ici mais tous les algorithmes relatifs aux représentations planes utilisées en France sont disponibles sur le **site de la géodésie de l'IGN**.

## **5.1 Constantes Lambert France**

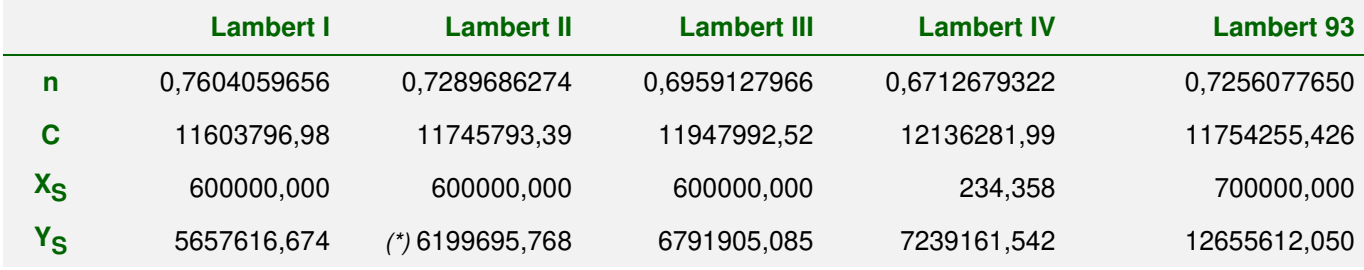

(\*) Lambert II étendu : Lambert II avec  $Y_S = 8199695,768$  m

 $\lambda_0$  = 0 grades Paris (soit 2° 20' 14,025" E Greenwich)

 $e = 0.08248325676$ 

Pour en savoir plus sur la projection Lambert-93, nous vous recommandons la lecture du document suivant :

• https://geodesie.ign.fr/contenu/fichiers/documentation/rgf93/Lambert-93.pdf

# **5.2 Lambert zone ► Lambert zone**

**Attention :** cet algorithme ne peut pas être utilisé avec le Lambert 93

**… en entrée … en sortie**  n, C,  $X_S$ ,  $Y_S$ : constantes de la projection (avec indices I et F pour « initial » et « final ») XF, YF : coordonnées Lambert finales X<sub>I</sub>, Y<sub>I</sub> : coordonnées Lambert initiales  $\gamma_F = \frac{n}{n_i} \arctan \frac{2\pi i}{Y_I - Y_{SI}}$  $\mathrm{SI} = \mathrm{AI}$  $Y_I - Y$  $\frac{X_{SI}-X}{Y_I-Y_S}$ F − − *n n*  $\epsilon = \frac{1}{1}$  $n_i = \sqrt{(X_{\rm I} - X_{\rm SI})^2 + (Y_{\rm I} - Y_{\rm SI})^2}$ *C I*  $\sqrt{(X_{I} - X_{SI})^{2} + (Y_{I} - Y_{I})^{2}}$  $\ln \frac{C_1}{1}$  $(X_{\rm I} - X_{\rm SI})^2 + (Y_{\rm I} - Y_{\rm SI})$  $R_F = C_F \exp(-n_F \mathfrak{L})$ 

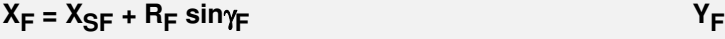

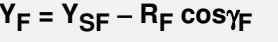

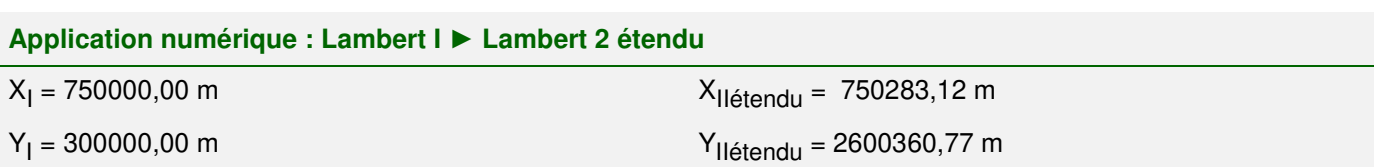

# **5.3 Lambert ► coordonnées géographiques**

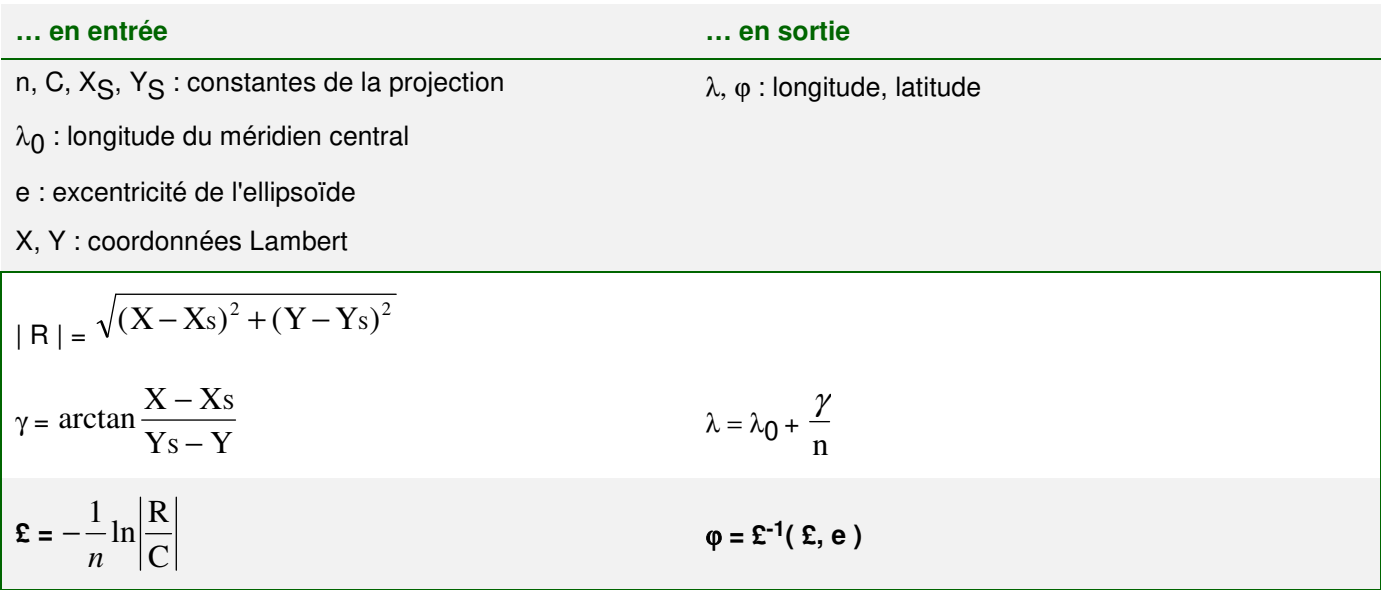

 $NB: \mathcal{L}^1(\mathcal{E}, e)$  représente la latitude isométrique inverse, obtenue à l'aide de l'algorithme latitude à partir de la latitude isométrique.

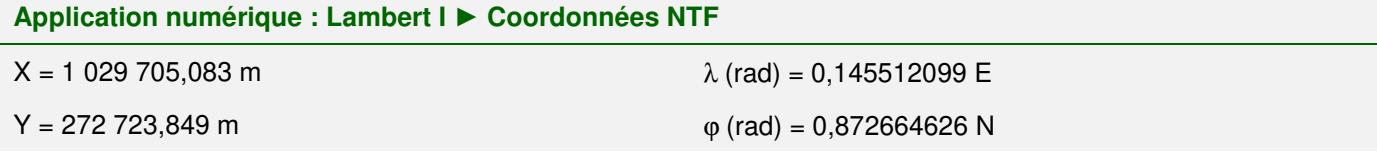

# **5.4 Coordonnées géographiques ► Lambert**

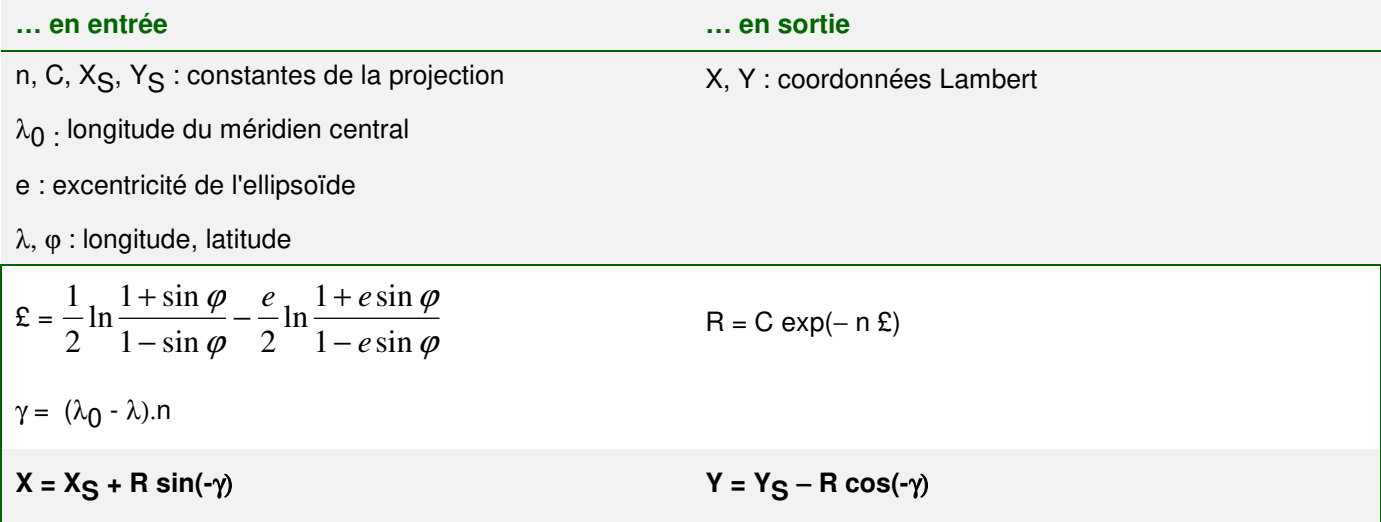

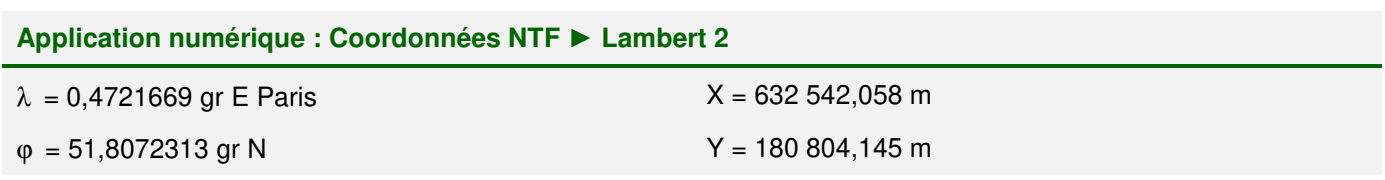

# **5.5 Latitude à partir de la latitude isométrique**

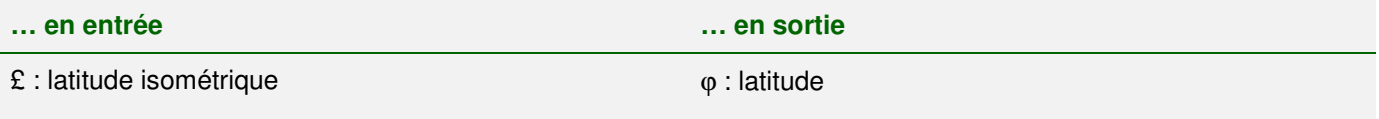

e : excentricité de l'ellipsoïde

$$
\varphi_0 = 2 \arctan (\exp (\textbf{f})) - \frac{\pi}{2}
$$
  
\n $\varphi$  est obtenu par itérations successives  
\n $\varphi_i = 2 \arctan (\frac{1 + e \sin \varphi_{i-1}}{1 - e \sin \varphi_{i-1}})^{(e/2)} \exp(\textbf{f}) - \frac{\pi}{2}$ 

#### **Application numérique**

 $\mathfrak{L} = 1,005\,526\,536\,48$   $\varphi$  (rad) = 0,872 664 626 00

e = 0,081 991 889 98

#### **Paramètres des projections coniques conformes de Lambert**

![](_page_21_Picture_292.jpeg)

(\*) 0 grade Paris =  $2^{\circ}$  20' 14,025" Est Greenwich

![](_page_22_Picture_173.jpeg)

**Paramètres des projections Coniques Conformes 9 Zones (CC 9 Zones)** 

![](_page_22_Picture_174.jpeg)

(\*) NZ : numéro de la zone (de 1 à 9)

![](_page_22_Figure_4.jpeg)

# **5.6 Coordonnées géographiques RGF93 vers CC 9 Zones**

![](_page_23_Picture_816.jpeg)

# **5.7 CC 9 Zones vers coordonnées géographiques RGF93**

![](_page_23_Picture_817.jpeg)

$$
\ln \left( \frac{\frac{a}{\sqrt{1 - e^2 \sin^2 \varphi_2}} \cdot \cos(\varphi_2)}{\frac{a}{\sqrt{1 - e^2 \sin^2 \varphi_1}} \cdot \cos(\varphi_1)} \right)
$$
\n
$$
n = \frac{\frac{a}{\sqrt{1 - e^2 \sin^2 \varphi_1}} \cdot \cos(\varphi_1)}{L(\varphi_1, e) - L(\varphi_2, e)}
$$
\n
$$
X_s = X_0
$$
\n
$$
Y_s = Y_0 + c \cdot \exp(-n \cdot L(\varphi_0, e))
$$
\n
$$
|R| = \sqrt{(X - X_s)^2 + (Y - Y_s)^2}
$$
\n
$$
\mathbf{\Sigma} = -\frac{1}{n} \ln \left| \frac{R}{C} \right|
$$
\n
$$
\lambda = \lambda_0 + \frac{\gamma}{n}
$$
\n
$$
\varphi = \mathbf{\Sigma}^{-1}(\mathbf{\Sigma}, \mathbf{e})
$$

 $NB: \mathcal{E}^{-1}(\mathcal{E}, e)$  représente la latitude isométrique inverse, obtenue à l'aide de l'algorithme latitude à partir de la latitude isométrique.

# **5.8 Géographiques ◄► UTM**

Les algorithmes se trouvent dans https://geodesie.jgn.fr/contenu/fichiers/documentation/algorithmes/notice/NTG\_76.pdf.

L'algorithme complémentaire permettant de déterminer les paramètres en fonction du fuseau se trouve https://geodesie.ign.fr/contenu/fichiers/documentation/algorithmes/alg0071.pdf.

# **5.9 Géographiques ► Stéréographique Polaire Sud Terre Adélie**

Les algorithmes se trouvent dans https://geodesie.ign.fr/contenu/fichiers/documentation/algorithmes/alg0069.pdf.

# **5.10 Stéréographique Polaire Sud Terre Adélie ► géographiques**

Les algorithmes se trouvent dans https://geodesie.ign.fr/contenu/fichiers/documentation/algorithmes/alg0070.pdf.

# **5.11 Géographiques ◄► Gauss Laborde Réunion**

Les algorithmes se trouvent dans https://geodesie.ign.fr/contenu/fichiers/documentation/algorithmes/notice/NTG\_73.pdf.

# **6 Logiciel de transformation de coordonnées : Circé**

Circé (**C**onversion **i**nte**r**active de **c**oordonn**é**es) convertit des coordonnées géographiques ou cartographiques d'un système de référence de coordonnées dans un autre, en permettant l'accès aux réalisations du système ITRS et aux références d'altitudes.

Un système de référence de coordonnées (SRC) sert à décrire et identifier les coordonnées des différentes publications géodésiques ou cartographiques (fiches signalétiques, cartes topographiques...). Il comprend le référentiel (ou système géodésique de référence), le type de coordonnées (cartésiennes X, Y, Z; géographiques  $\lambda$ ,  $\varphi$ ,  $h_e$ ; planes E, N), les unités et le méridien origine<sup>18</sup> et la projection cartographique<sup>19</sup>.

#### **Des transformations multiples**

Circé France propose pour la métropole des paramètres standards de transformation (notamment entre WGS 84 et NTF) ainsi que des conversions par grille de transformation de coordonnées fournissant les paramètres de translation ( $T_x$ ,  $T_y$ ,  $T_z$ ) entre RGF93 et NTF. La précision des paramètres standards est métrique et celle de la grille est centimétrique.

Circé France réalise la majeure partie des transformations de coordonnées sur la France métropolitaine. Il traite les coordonnées planes telles que Lambert (I, II, III, IV), Lambert-93, Coniques Conformes 9 zones, UTM fuseaux 30, 31 et 32, les coordonnées géographiques et les transformations entre les systèmes ED50, WGS84, NTF et RGF93.

De même, des versions de Circé existent pour les départements et collectivités et autres territoires d'outre-mer, et permettent les conversions et les transformations de coordonnées usuelles.

#### **Des altitudes précises**

La composante verticale prise en compte peut être une altitude ou une hauteur au-dessus de l'ellipsoïde de référence lié à l'un des systèmes géodésiques concernés par la transformation. L'altitude d'un point de la France métropolitaine est calculée avec les surfaces de conversion issues du modèle de géoïde le plus récent : la Référence des Altitudes Françaises 2018 (RAF18) et la Référence des Altitudes de la Corse 2009 (RAC09).

#### **Précision**

 $\overline{a}$ 

<sup>&</sup>lt;sup>18</sup> pour des coordonnées géographiques

<sup>&</sup>lt;sup>19</sup> pour les coordonnées planes

La précision obtenue sur les coordonnées transformées peut varier entre le mètre et le millimètre. Une estimation en est fournie par le logiciel, mais l'exactitude est liée à plusieurs facteurs :

• la précision des coordonnées des points dans le système géodésique initial,

• la définition intrinsèque du système,

• la définition relative du système par rapport aux autres, c'est-à-dire le choix des points communs et des processus utilisés lors de l'élaboration des paramètres de transformation.

Selon le type de coordonnées choisi, Circé offre la possibilité de choisir unités métriques, degrés sexagésimaux, degrés et minutes décimales, grades ou encore radians.

#### **Une installation et une utilisation simples**

L'installation de Circé nécessite un PC avec 16 Mo de RAM disponibles et 10 Mo de ROM. Il fonctionne avec les systèmes Windows courants.

Circé fonctionne en mode manuel pour des conversions ponctuelles ou en mode fichier pour des traitements par lots de points. L'utilisateur spécifie les caractéristiques des coordonnées en entrée (moitié haute de la fenêtre) et en sortie (moitié basse de la fenêtre). Il est en outre possible d'éditer un rapport de l'opération, structuré pour l'impression.

Des versions en mode commande et pour Linux sont également disponibles.

Circé est téléchargeable gratuitement sur geodesie.ign.fr

**IGN • Service de Géodésie et de Métrologie**  Information Géodésique (+33) 1 43 98 83 17 geodesie@ign.fr